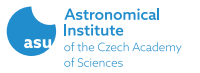

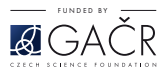

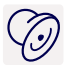

# XSPEC - Implementation of analytical models

Michal Dovčiak

Astronomical Institute Academy of Sciences of the Czech Republic Prague

X-ray data modelling of accreting black holes Hotel Belaria, Hradec nad Moravicí, Czech Republic  $17^{th} - 25^{th}$  July 2021

## Introduction

Information available in XSPEC manual Appendix C: Adding Models to XSPEC (https://heasarc.gsfc.nasa.gov/xanadu/xspec/manual/node313.html)

- Create subroutine with the new XSPEC model
- $\triangleright$  Create description file for the model and its parameters
- $\triangleright$  Compile the model inside the XSPEC (once)
- $\blacktriangleright$  Load the model library
- $\blacktriangleright$  Use the model

### Example I – power-law with sharp energy cut-offs – the subroutine

 $#include$   $\leq math$ .h>

```
void pwlco(const double *ear, int ne, const double *param, int ifl,
            double *photar, double *photer, const char* init) {
int ie:
double e1, e2:
for (ie = 0; ie < ne; ie++){
  if (ear[ie+1] \leq param[1])photar[ie] = 0.:
    continue:
  lelse if \left( ear \left[ iel \leq param \left[ 1 \right] ) e1 = param \left[ 1 \right]:
  else e1 = ear[iel]:
  if (ear[ie] \geq param[2]photar[ie] = 0.;
    continue:
  lelse if \left( ear \left[\text{te+1}\right] >= param \left[\text{2}\right] ) e2 = param \left[\text{2}\right]:
  else e2 = ear[i+1]:
  if(param[0] != 1.)photar[ie] = ( pow( e2, -param[0] + 1. ) - pow( e1, -param[0] + 1.) )
                   / (-param[0] + 1.);else photar[ie] = log( e2 / e1 );
```
return;

- $\triangleright$  ear energy array with ne+1 values for energy bin boundaries
- $\triangleright$  ne size of flux array
- $\triangleright$  param parameter values
- $\triangleright$  if  $1$  the spectrum number being calculated
- $\triangleright$  photar photon flux array with ne values defined per energy bin, i.e. not per keV!
- $\triangleright$  photer photon flux error array with ne values
- $\triangleright$  init this string is read on initialization and available to the model during execution (optional)

## Example I – power-law with sharp energy cut-offs – the description

### Entry for a model description in  $lmoded.dat$  file:

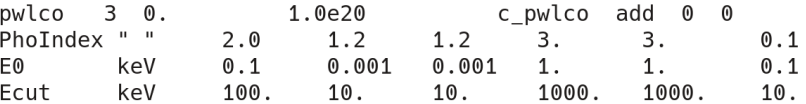

#### The first line for each model:

- $\blacktriangleright$  the model name
- $\blacktriangleright$  the number of parameters
- $\blacktriangleright$  the low and high energies for which the model is valid
- $\blacktriangleright$  the name of the subroutine to be called
- $\blacktriangleright$  the type of model (add, mul, mix, or con, or acn)
- $\blacktriangleright$  the flag to be set to 1 if model variances are calculated by modelfunc
- $\blacktriangleright$  the flag to be set to 1 if the model should be forced to perform a calculation for each spectrum

## Example I – power-law with sharp energy cut-offs – the description

### Entry for a model description in  $lmoded.dat$  file:

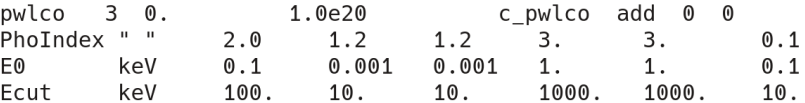

#### The remaining lines specify each parameter in the model:

- $\blacktriangleright$  the parameter name
- $\triangleright$  optional units label
- $\blacktriangleright$  the default parameter value
- $\blacktriangleright$  hard min and soft min
- $\triangleright$  soft max and hard max
- $\blacktriangleright$  fit delta

## Example I – power-law with sharp energy cut-offs – the description

### Entry for a model description in  $lmoded.dat$  file:

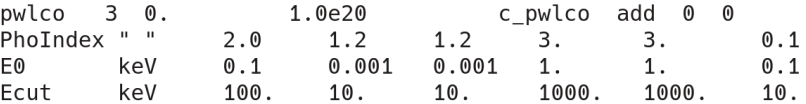

#### Three special types of parameters can be used:

- $\triangleright$  scale parameter its name is prefixed with a  $\star$ , it cannot be made variable and may be linked only to another scale parameter, only the initial value is given
- $\triangleright$  switch parameter its name is prefixed with a \$, it is not used directly but switches the model's mode of operation, it only has 2 fields: its name and an integer value
- **P** periodic parameter  $-$  **P** is added at the end of the line, if it tries to exceed its hard limits during the fit, it will be assigned a value within its limits:  $f(max + delta) = f(min + delta)$ ,  $f(min-delta) = f(max-delta)$

### Example II – model subroutine using FITS tables

```
#define REFSPECTRA "myrefl.fits\0"
#define NPAR 3
extern void tabint(float* ear, int ne, float* param, int npar,
                   const char* filenm, int ifl, const char* tabtyp,
                   float* photar, float* photer);
void myrefl(const double *ear, int ne, const double *param, int ifl,
            double *photar, double *photer, const char* init) {
char
      refspectra[12] = REFSPECTRA;int
      ie:
float fl ear[ne+1], fl photar[ne], fl photer[ne];
float fl param[NPAR]={(float) param[0], (float) param[1], (float) param[2]};
const char* tabtyp="add";
double flux;
//Let's read and interpolate the FITS tables using internal XSPEC routine tabint
//Note that we do not use errors here
for(ie = 0; ie <= ne; ie++) f[ear[ie] = (float) ear[ie];
tabint(fl ear, ne, fl param, NPAR, refspectra, ifl, tabtyp, fl photar, fl photer);
//Let's e.g. renormalize to the total counts
flux=0.for (ie = 0; ie < ne; ie++) flux += fl photar[ie];
for (ie = \theta; ie < ne; ie++) photar[ie] = fl photar[ie] / flux;
return;
```
## How to install and use local models

#### Installation in XSPEC:

 $\blacktriangleright$  the code is compiled inside XSPEC with the following command: **initpackage mypackage lmodel.dat /path/to/mypackage**

#### To use local models inside XSPEC:

- $\blacktriangleright$  the package needs to be loaded: **lmod mypackage /path/to/mypackage**
- $\blacktriangleright$  then any model from the package may be used, e.g.: **mo pwlco**